# C LIBRARY -- <STDIO.H>

[http://www.tutorialspoint.com/c\\_standard\\_library/stdio\\_h.htm](http://www.tutorialspoint.com/c_standard_library/stdio_h.htm) Copyright © tutorialspoint.com

The **stdio.h** header defines three variable types, several macros, and various functions for performing input and output.

## **Library Variables**

Following are the variable types defined in the header stdio.h −

#### **S.N. Variable & Description**

1 **size\_t**

This is the unsigned integral type and is the result of the **sizeof** keyword.

#### 2 **FILE**

This is an object type suitable for storing information for a file stream.

### 3 **fpos\_t**

This is an object type suitable for storing any position in a file.

### **Library Macros**

Following are the macros defined in the header stdio.h −

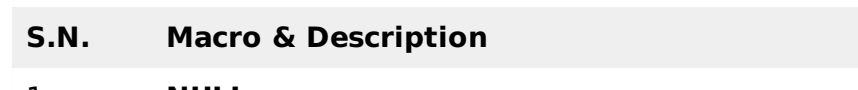

#### 1 **NULL**

This macro is the value of a null pointer constant.

#### 2 **IOFBF, IOLBF** and **IONBF**

These are the macros which expand to integral constant expressions with distinct values and suitable for the use as third argument to the **setvbuf** function.

#### 3 **BUFSIZ**

This macro is an integer, which represents the size of the buffer used by the **setbuf** function.

#### 4 **EOF**

This macro is a negative integer, which indicates that the end-of-file has been reached.

#### 5 **FOPEN\_MAX**

This macro is an integer, which represents the maximum number of files that the system can guarantee to be opened simultaneously.

#### 6 **FILENAME\_MAX**

This macro is an integer, which represents the longest length of a char array suitable for holding the longest possible filename. If the implementation imposes no limit, then this value should be the recommended maximum value.

#### 7 **L\_tmpnam**

This macro is an integer, which represents the longest length of a char array suitable for holding the longest possible temporary filename created by the **tmpnam** function.

#### 8 **SEEK\_CUR, SEEK\_END,** and **SEEK\_SET**

These macros are used in the **fseek** function to locate different positions in a file.

#### 9 **TMP\_MAX**

This macro is the maximum number of unique filenames that the function **tmpnam** can generate.

#### 10 **stderr, stdin,** and **stdout**

These macros are pointers to FILE types which correspond to the standard error, standard input, and standard output streams.

## **Library Functions**

Following are the functions defined in the header stdio.h −

Follow the same sequence of functions for better understanding and to make use of **Try it***Onlinecompiler* option, because file created in the first function will be used in subsequent functions.

#### **S.N. Function & Description**

#### int [fclose](/c_standard_library/c_function_fclose.htm)*FILE* ∗ *stream*

Closes the stream. All buffers are flushed.

2

3

4

1

#### void [clearerr](/c_standard_library/c_function_clearerr.htm)*FILE* ∗ *stream*

Clears the end-of-file and error indicators for the given stream.

#### int feof*FILE* ∗ *[stream](/c_standard_library/c_function_feof.htm)*

Tests the end-of-file indicator for the given stream.

int [ferror](/c_standard_library/c_function_ferror.htm)*FILE* ∗ *stream*

Tests the error indicator for the given stream.

5

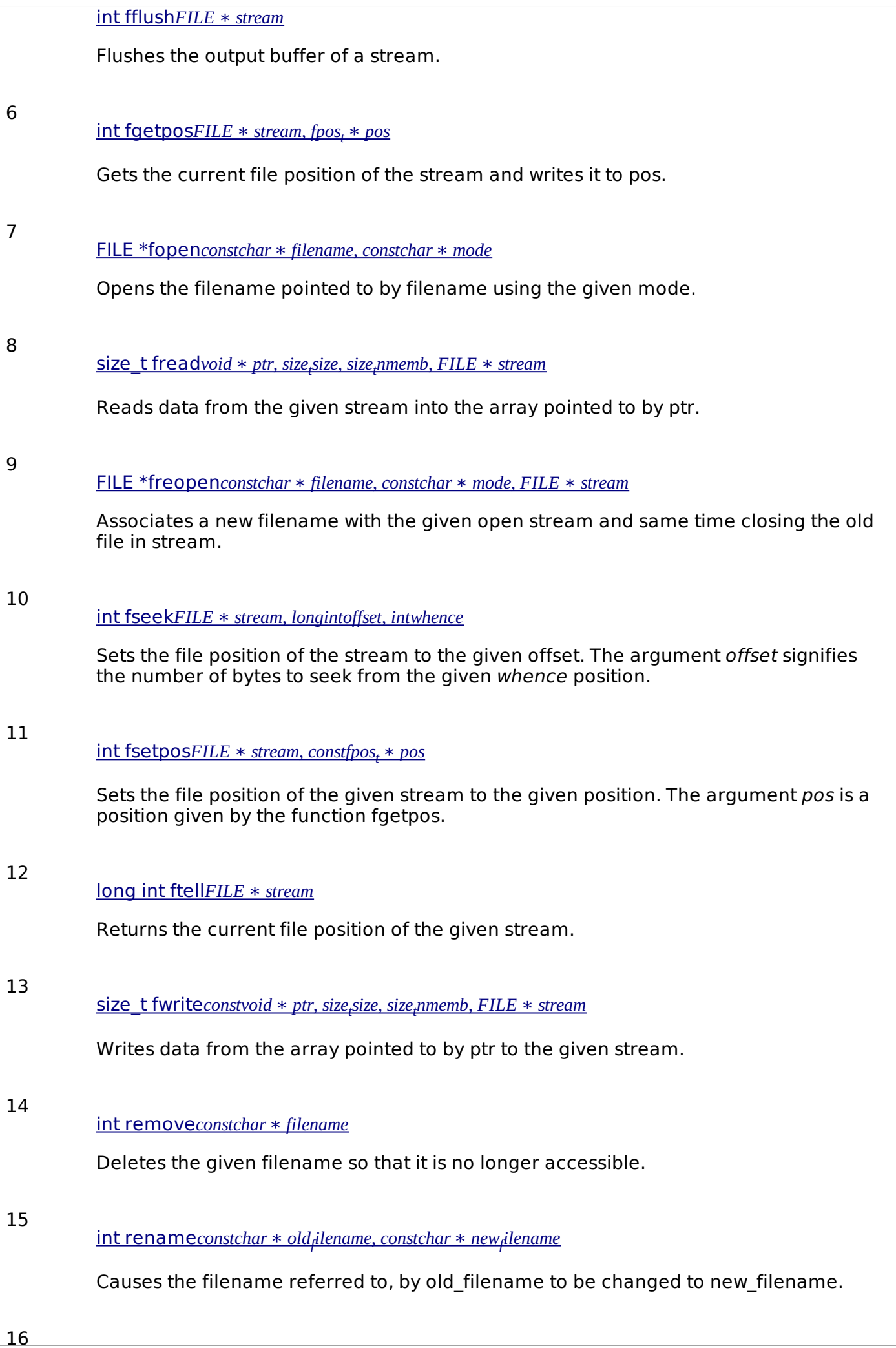

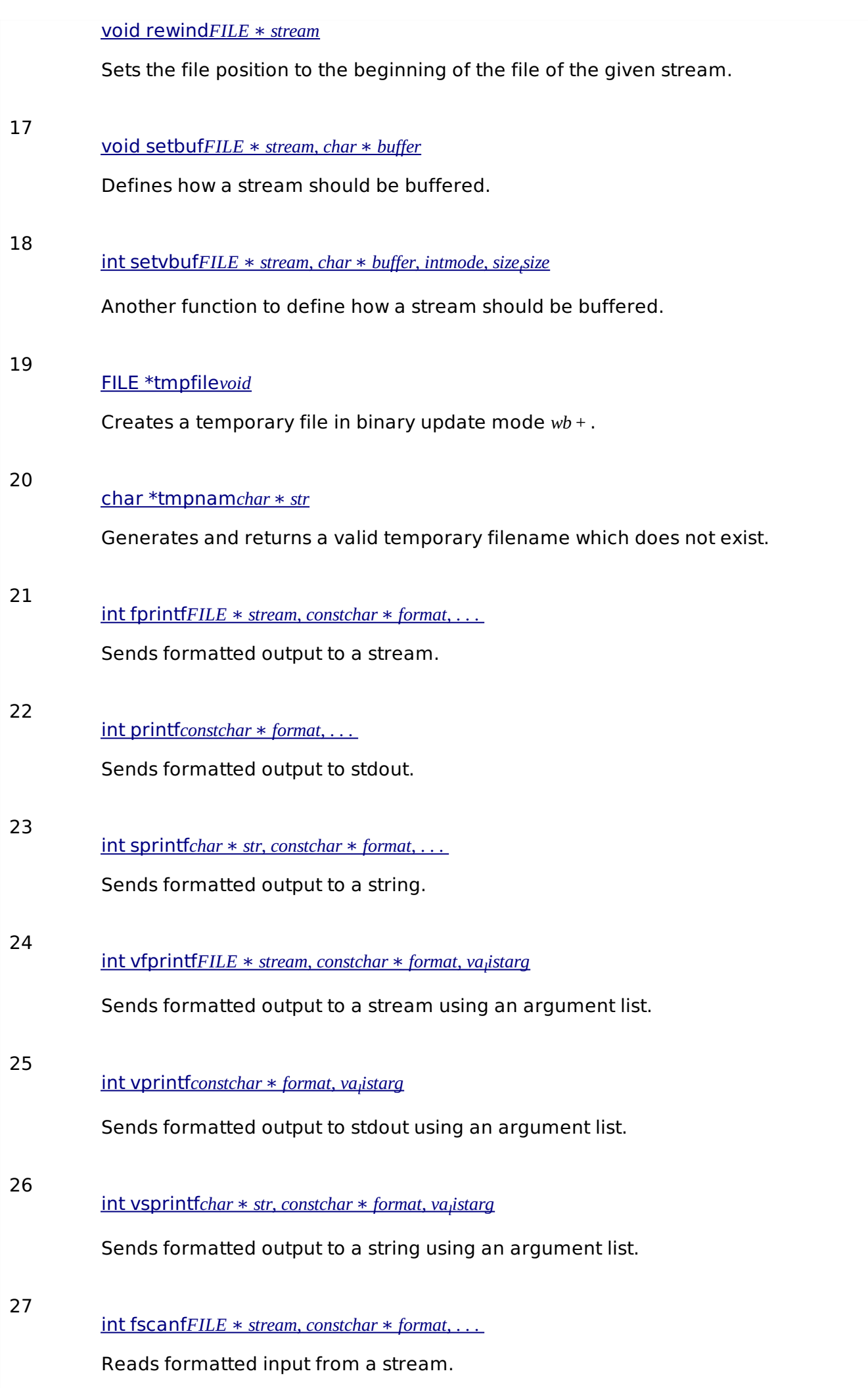

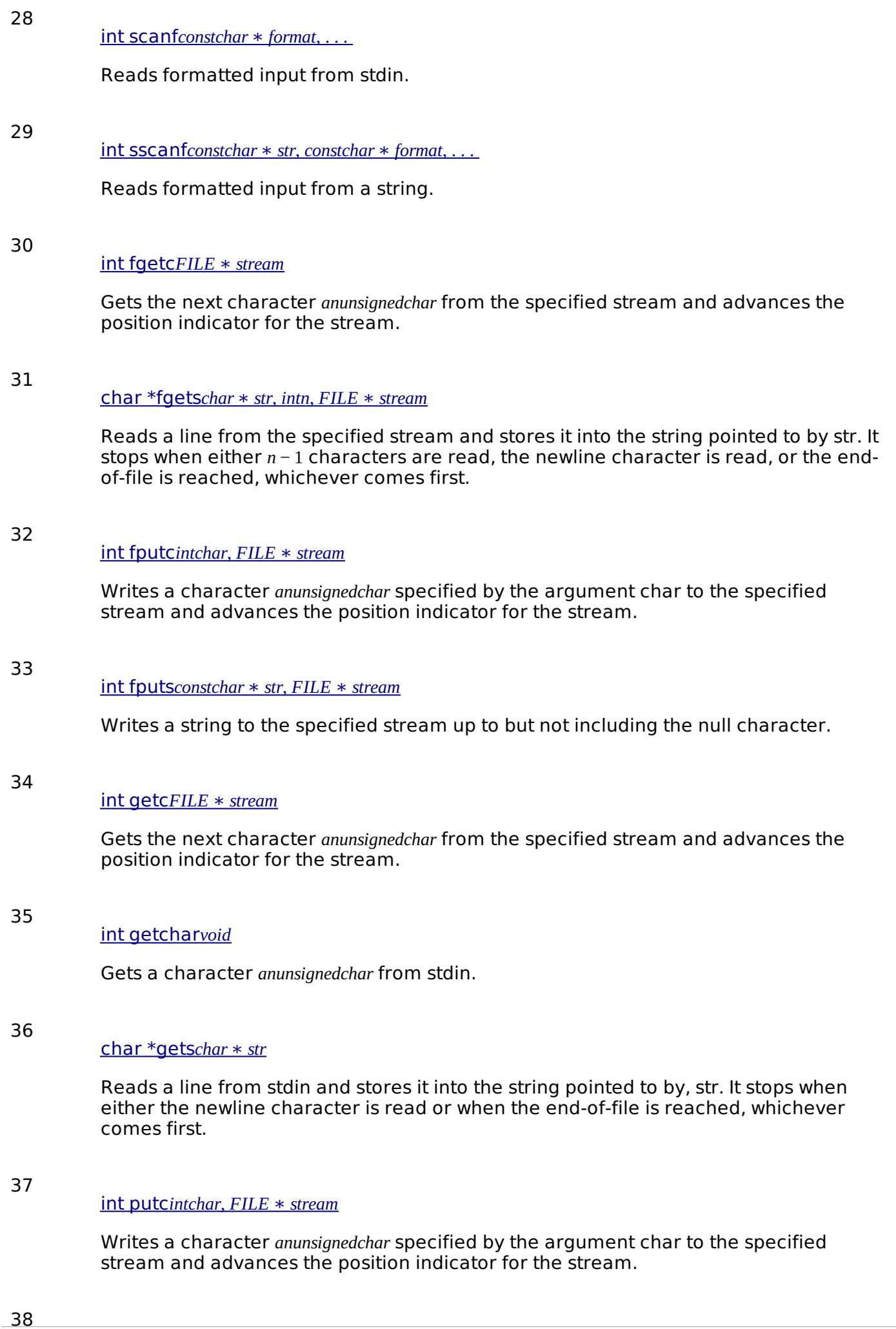

int [putchar](/c_standard_library/c_function_putchar.htm)*intchar*

Writes a character *anunsignedchar* specified by the argument char to stdout.

#### int puts*[constchar](/c_standard_library/c_function_puts.htm)* ∗ *str*

Writes a string to stdout up to but not including the null character. A newline character is appended to the output.

40

39

int [ungetc](/c_standard_library/c_function_ungetc.htm)*intchar*, *FILE* ∗ *stream*

Pushes the character char *anunsignedchar* onto the specified stream so that the next character is read.

41

#### void perror*[constchar](/c_standard_library/c_function_perror.htm)* ∗ *str*

Prints a descriptive error message to stderr. First the string str is printed followed by a colon and then a space.

Processing math: 100%